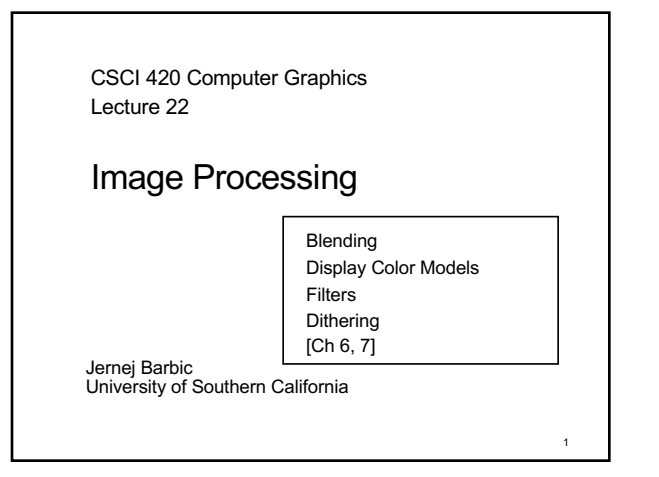

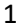

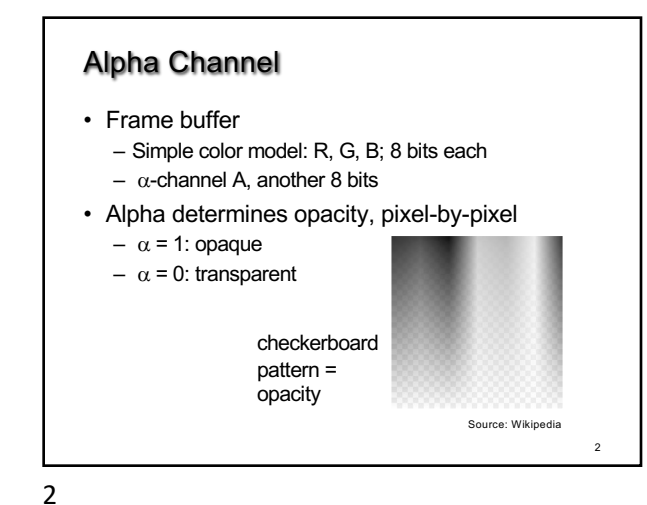

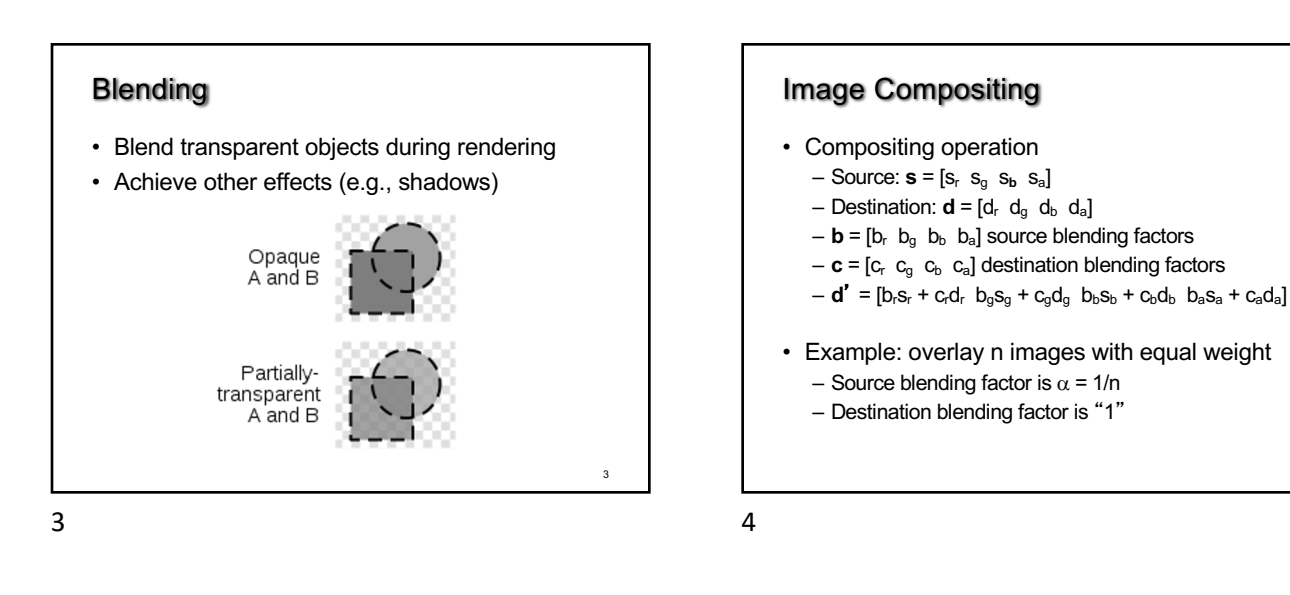

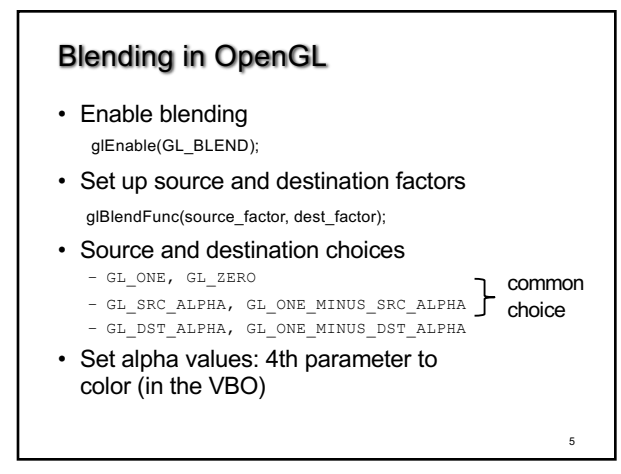

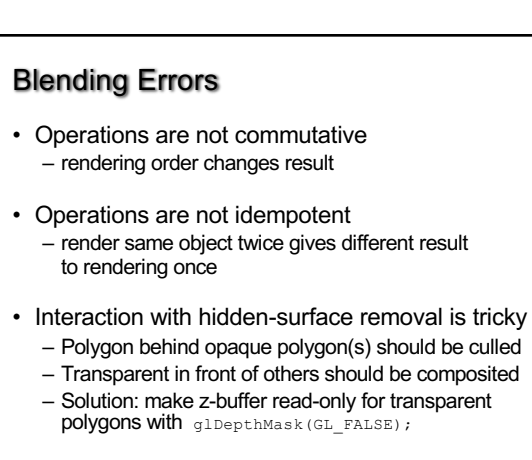

4

### **Outline**

- Blending
- Display Color Models
- Filters
- Dithering

## 7

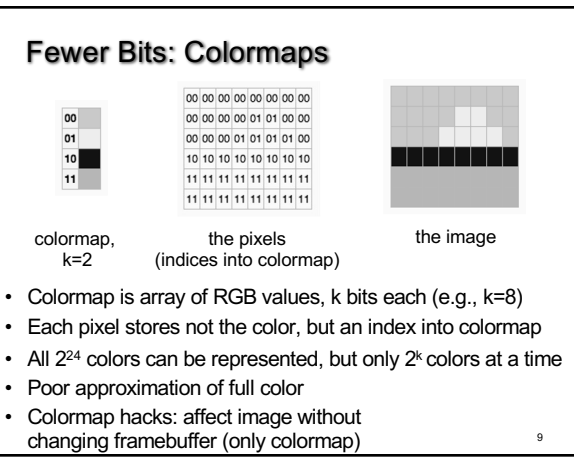

9

#### Image Processing

- 2D generalization of signal processing
- Image as a two-dimensional signal
- Point processing: modify pixels independently
- Filtering: modify based on neighborhood
- Compositing: combine several images
- Image compression: space-efficient formats
- Other topics
	- Image enhancement and restoration
	- Computer vision

### Displays and Framebuffers

- Image stored in memory as 2D pixel array, called framebuffer
- Value of each pixel controls color
- Video hardware scans the framebuffer at 60Hz
- Depth of framebuffer is information per pixel – 1 bit: black and white display
	- 8 bit: 256 colors at any given time via colormap
	- $-$  16 bit: 5, 6, 5 bits (R,G,B), 2<sup>16</sup> = 65,536 colors
	- $-$  24 bit: 8, 8, 8 bits (R,G,B),  $2^{24}$  = 16,777,216 colors

8

10

12

8

7

11

# More Bits: Graphics Hardware • 24 bits: RGB

- $\cdot$  + 8 bits: A ( $\alpha$ -channel for opacity)
- + 16 bits: Z (for hidden-surface removal)
- \* 2: double buffering for smooth animation
- $\cdot$  = 96 bits
- For 3840 \* 2160 screen: 95 MB
- Easily possible on modern hardware

10

### **Outline**

- Blending
- Display Color Models
- Filters

12

• Dithering

# Point Processing • Process each pixel independently from others

Signals and Filtering

• Image is a 2D signal: color(x,y)

• Raster images are discrete – In space: sampled in x, y – In color: quantized in value

- Input:  $a(x,y)$ ; Output:  $b(x,y) = f(a(x,y))$
- Useful for contrast adjustment, false colors

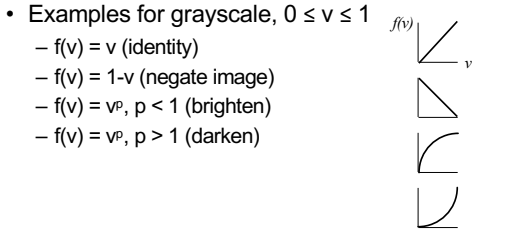

13

# Gamma Correction • Example of point processing • Compensates monitor brightness nonlinearities (older monitors)

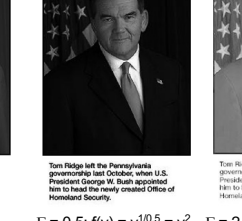

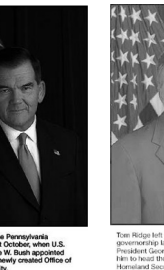

 $\Gamma = 1.0$ ; f(v) = v  $\Gamma = 0.5$ ; f(v) = v<sup>1/0.5</sup> = v<sup>2</sup>  $\Gamma = 2.5$ ; f(v) = v<sup>1/2.5</sup> = v<sup>0.4</sup><sub>14</sub>

14

13

### Linear and Shift-Invariant Filters • Audio recording is 1D signal: amplitude(t) • Linear with respect to input signal • Shift-invariant with respect to parameter • Signals can be continuous or discrete • Convolution in 1D - a(t) is input signal  $b(s) = \sum_{t=-\infty}^{+\infty} a(t)h(s-t)$ <br>- b(s) is output signal – a(t) is input signal  $- h(u)$  is filter • Convolution in 2D • Filtering: a mapping from signal to signal  $b(x,y) = \sum_{u=-\infty}^{+\infty} \sum_{v=-\infty}^{+\infty} a(u,v)h(x-u,y-v)$ 15 16

16

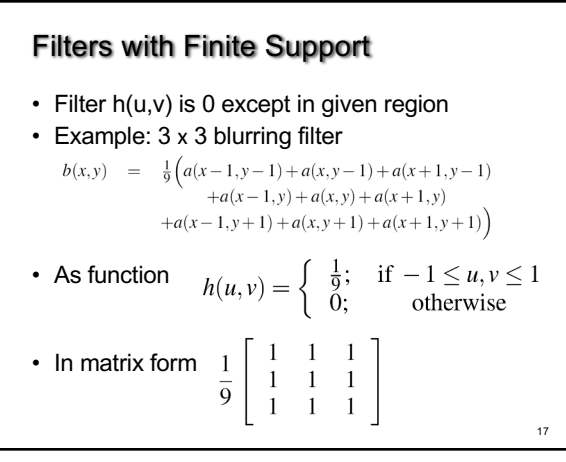

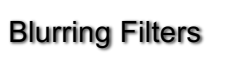

- Average values of surrounding pixels
- Can be used for anti-aliasing
- Size of blurring filter should be odd
- What do we do at the edges and corners?
- For noise reduction, use median, not average – Eliminates intensity spikes
	- Non-linear filter

15

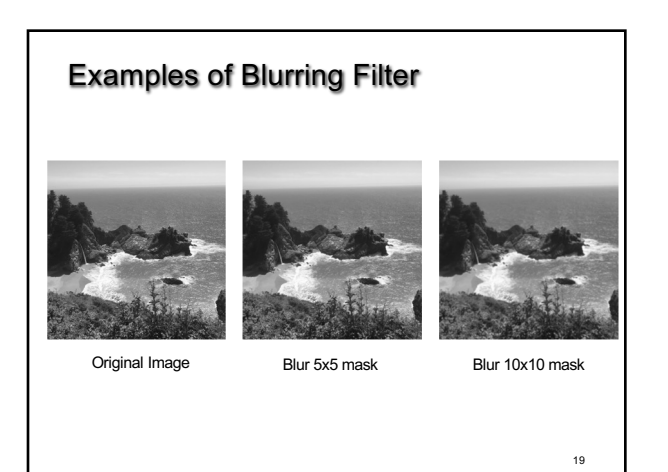

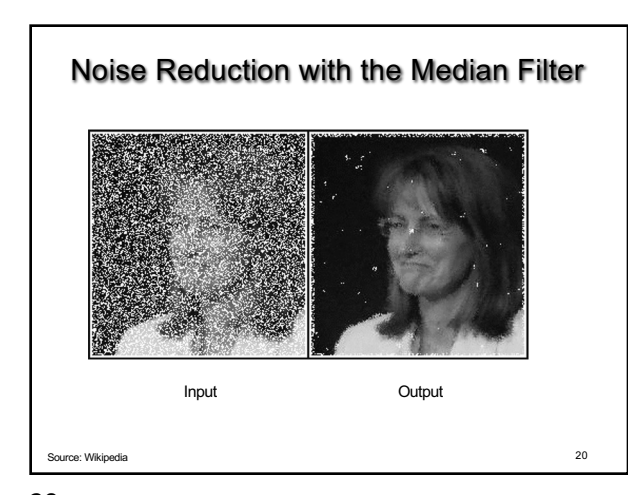

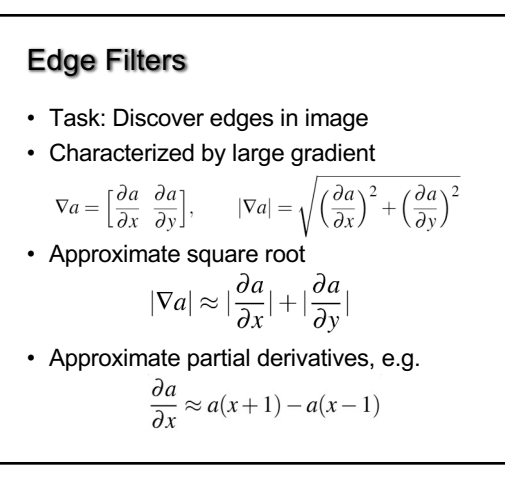

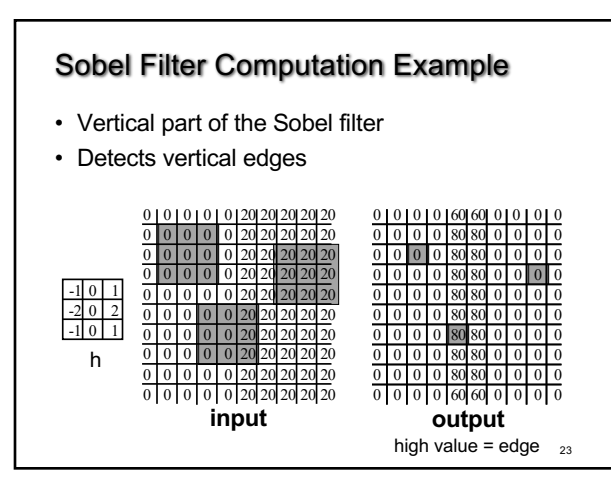

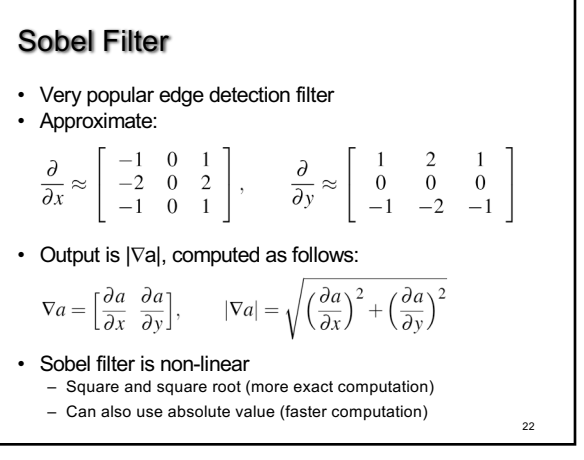

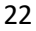

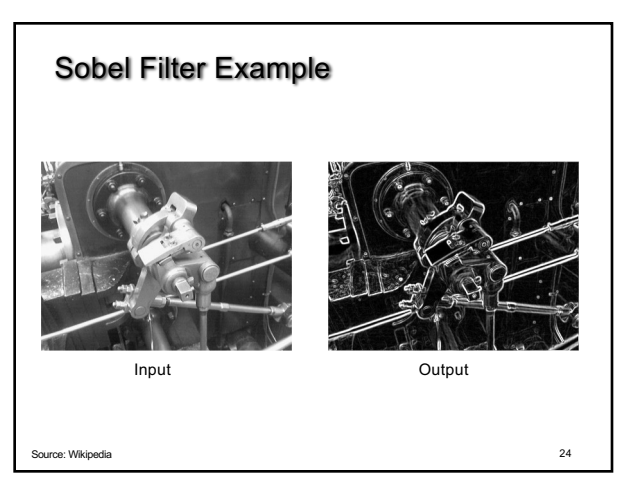

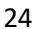

### **Outline**

- Blending
- Display Color Models
- Filters
- Dithering

# **Dithering**

- Compensates for lack of color resolution
- Give up spatial resolution for color resolution
- Eye does spatial averaging

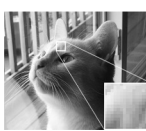

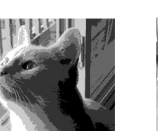

web-safe colors, no dithering

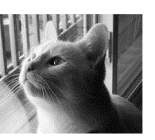

original

web-safe colors, with dithering

26 Source: Wikipedia

26

25

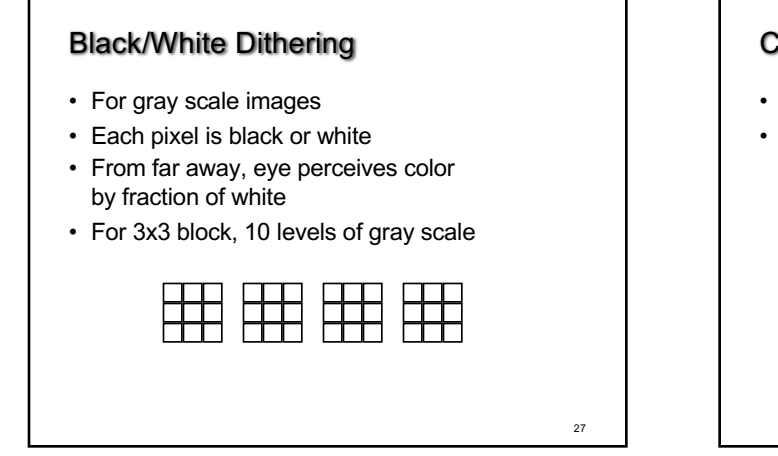

27

25

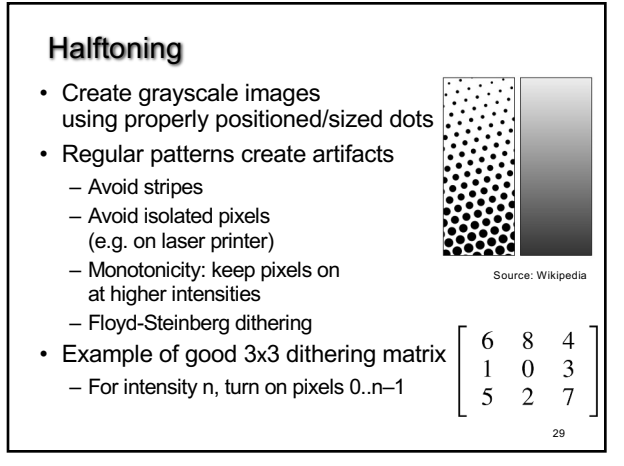

# Color Dithering

- Dither RGB separately
- Store quantized color as a k-bit value

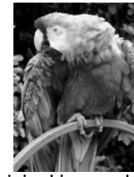

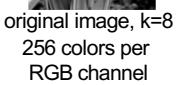

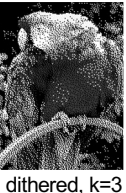

Source: Wikipedia<br>28 only 8 colors per RGB channel

28

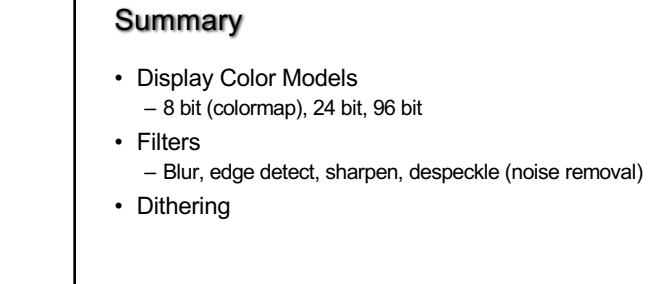

30